# 合理进行均值比较——析因设计定量资料 多元方差分析

胡纯严1,胡良平1,2\* (1. 军事科学院研究生院,北京 100850; 2. 世界中医药学会联合会临床科研统计学专业委员会,北京 100029 \* 通信作者:胡良平,E-mail:lphu927@163. com)

【摘要】 本文目的是介绍与析因设计定量资料多元方差分析有关的基本概念、计算方法、两个实例以及SAS实现。基本 概念包括交互作用、析因设计、含区组因素的析因设计和分式析因设计;计算方法涉及一般统计量和检验统计量;两个实例分 别涉及"制造塑料胶片过程中挤压度和添加剂剂量对其性能的影响"和"寻找挤压塑料胶卷的最优工艺条件"。借助SAS对两 个实例中的定量资料进行多元方差分析,并对如何确定最终的方差分析模型进行讨论。

【关键词】 交互作用;析因设计;含区组因素的析因设计;分式析因设计;多元方差分析 中图分类号:R195. 1 文献标识码:A doi:10. 11886/scjsws20230319004

# Reasonably carry out mean value comparison: MANOVA of the quantitative data collected from the factorial design

*Hu Chunyan*<sup>1</sup>, *Hu Liangping*<sup>1,2<sup>\*</sup></sup>

(1*. Graduate School*, *Academy of Military Sciences PLA China*, *Beijing* 100850, *China*;

2*. Specialty Committee of Clinical Scientific Research Statistics of World Federation of Chinese Medicine Societies*,

 *Beijing* 100029, *China*

\* *Corresponding author*: *Hu Liangping*, *E-mail*: *lphu*927*@*163*. com*)

【Abstract】 The purpose of the paper was to introduce the basic concepts, calculation methods, two examples and SAS implementation related to the factorial design quantitative data multivariate analysis of variance (MANOVA). Basic concepts included interaction, factorial design, factorial design with block factor and fractional factorial design. Calculation methods involved the general statistics and test statistics. The two examples were respectively related to the influence of extrusion degree and additive dosage on its performance in the process of manufacturing plastic film and searching for the optimal process conditions of extruded plastic film. With the help of SAS software, MANOVA was carried out on the quantitative data in two examples, and how to determine the final analysis of variance model was discussed.

【Keywords】 Interaction; Factorial design; Factorial design with block factor; Fractional factorial design; Multivariate analysis of variance

在多因素试验研究中,析因设计不仅可以同时 考查多个试验因素对结果变量的影响,还可以考查 因素之间各级交互作用对结果变量的影响。该设 计还有两种变形的形式:含区组因素的析因设计和 分式析因设计。在这三种设计下收集的定量资料, 需要采用与设计类型对应的一元和多元方差分析 方法。因篇幅所限,本文将结合两个医学实例,介 绍析因设计和含区组因素的析因设计定量资料多 元方差分析以及SAS实现。

### 1 基本概念

#### 1. 1 交互作用

多种因素之间往往存在交互作用。交互作用 是在原效应的基础上产生增强效应或减弱效应的 作用,最易于理解的是两种药物共用可发生药效的 协同作用或拮抗作用。事实上,不仅两种药物同时 使用可能会产生交互作用,非药物的试验因素之间 也可能产生交互作用。所谓交互作用,就是一个因 素不同水平对观测结果的影响情况会随着另一个 因素水平的改变而改变。因此,在试验设计时,除 了要考虑各因素单独施加于受试对象的效应,还应 特别关注因素配合施加于受试对象后产生的效应。

## 1. 2 析因设计

具备下列7个特点的多因素试验设计可被称为 析因设计[1]:①试验因素的个数≥2;②每个试验因素 的水平数≥2 且可以不等;③不同的试验条件数(或 组合数或试验点数)等于全部试验因素的水平数之 乘积;④各试验条件下至少要做两次独立重复试 验;⑤全部受试对象被完全随机地分配进入任何一 个试验条件组中,各小组中的受试对象个数可以不 等,但最好相等;⑥试验时,任何一次试验均涉及任 何一个试验因素的某个水平,即全部试验因素同时 施加;⑦进行统计分析时,假定全部试验因素对观 测结果的影响是地位平等的,即没有主次之分。上 述特点决定了析因设计的优点是:可以分析每个试 验因素的主效应和试验因素之间各级交互作用的 效应;其缺点为总试验次数太多,试验费用增大且 费时费力。

## 1. 3 含区组因素的析因设计

按下列两个步骤安排多因素试验的做法可被 称为含区组因素的析因设计[2-3]:第一步,由全部试 验因素构成一个多因素析因设计的架构,具体地 说,将全部试验因素的水平进行全面组合,设组合 数为 *k*(形成 *k* 个试验组);第二步,基于基本常识和 专业知识,确定区组因素,按区组因素的各水平确 定受试对象,确保每个区组内受试对象的个数为*k*, 并将每个区组内的*k*个受试对象完全随机地均分入 *k*个试验组中去。注意:设区组因素的水平数为 *m*, 则要求*m*≥2,*m*值越大,意味着标准析因设计中重复 试验次数越多,对试验因素的效应反映就越充分, 试验结果的稳定性就越好。

#### 1. 4 分式析因设计

在一个标准析因设计中,如果有理由假定试验 因素之间的某些高阶交互作用可被忽略,那么只要 做同水平标准析因设计的全部试验点中的一部分, 就可以获得主效应与低阶交互作用效应的估计值, 这样的设计被称为分式析因设计,亦称分数析因设 计或析因设计的部分实施[2-3]。例如,一个2<sup>5-1</sup>分式 析因设计,实际上就是一个由含有 5 个二水平试验 因素组成的一个标准析因设计的一部分。 $2^{s-1}$ 分式 析因设计中试验点数是 2<sup>5</sup> 析因设计中试验点数的 一半。

## 2 计算方法

对于析因设计定量资料的多元方差分析,以两 因素析因设计为例进行说明,为简便起见,同时假 定试验因素的各个水平组合下重复试验的次数相 等。设试验中有*A*、*B*两2个因素,水平数分别为*a*和 *b*;每种水平组合下进行*t*次独立重复试验;试验中的 总例数为 *n=abt*;需要观测的结果变量的个数为 *m*。 用*Xijk*表示因素*A*的第*i*个水平与因素*B*的第*j*个水平 组合下第 *k* 次试验的观测向量,*i*=1,2,…,*a*,*j*=1,2, …,*b*,*k*=1,2,…,*t*;Xˉ 表示所有观测的样本均值向 量;  $\bar{X}_i$  .. 表示因素  $A$  第  $i$  个水平下的样本均值向量; Xˉ <sup>⋅</sup>*<sup>j</sup>* <sup>⋅</sup>表示因素*B*第*j*个水平下的样本均值向量;Xˉ *ij* <sup>⋅</sup>表 示因素*A*的第*i*个水平与因素*B*的第*j*个水平组合下 的样本均值向量。

在两因素析因设计中,总离均差矩阵 *T* 可以被 分解为因素 *A* 的离均差矩阵 *HA*、因素 *B* 的离均差矩 阵  $H_{\scriptscriptstyle R}$ 、交互作用 AB 的离均差矩阵  $H_{\scriptscriptstyle AB}$ 与误差离均差 矩阵*E*,见式(1)。

$$
T = H_A + H_B + H_{AB} + E \tag{1}
$$

总离均差矩阵、因素*A*的离均差矩阵、因素*B*的 离均差矩阵、交互作用*AB*的离均差矩阵与误差离均 差矩阵可以被分别表示如下,见式(2)、式(3)、式  $(4)$ 、式 $(5)$ 、式 $(6)$ :

$$
T = \sum_{i=1}^{a} \sum_{j=1}^{b} \sum_{k=1}^{t} (X_{ijk} - \bar{X}) (X_{ijk} - \bar{X})'
$$
 (2)

$$
H_{A} = bt \sum_{i=1}^{a} (\bar{X}_{i..} - \bar{X})(\bar{X}_{i..} - \bar{X})'
$$
 (3)

$$
H_B = at \sum_{j=1}^{b} (\bar{X}_{j} - \bar{X}) (\bar{X}_{j} - \bar{X})'
$$
 (4)

$$
H_{AB} = t \sum_{i=1}^{a} \sum_{j=1}^{b} (\bar{X}_{ij} - \bar{X}_{i} - \bar{X}_{j} + \bar{X}) (\bar{X}_{ij} - \bar{X}_{i} - \bar{X}_{j} + \bar{X})' \quad (5)
$$

$$
E = \sum_{i=1}^{a} \sum_{j=1}^{b} \sum_{k=1}^{t} (X_{ijk} - \bar{X}_{ij.})(X_{ijk} - \bar{X}_{ij.})'
$$
 (6)

上述提及的内容可以被总结为表1。

#### 表1 两因素析因设计定量资料多元方差分析表

Table 1 Multivariate analysis of variance for quantitative data

| of two factor factorial design |              |           |  |
|--------------------------------|--------------|-----------|--|
| 变异来源                           | 自由度          | 离均差矩阵     |  |
| 意变异                            | $n-1$        | 式(1)或式(2) |  |
| A主效应                           | $a-1$        | 式(3)      |  |
| B主效应                           | $b-1$        | 式(4)      |  |
| 交互作用AB                         | $(a-1)(b-1)$ | 式 $(5)$   |  |
| 误差                             | $ab(t-1)$    | 式(6)      |  |

根据上述离均差矩阵,可以计算 Wilks'λ 统计 量,对因素 *A*、因素 *B* 的主效应以及交互作用 *AB* 进 行检验的检验统计量分别见式(7)、式(8)、式(9)。

$$
\lambda_A = \frac{|E|}{|H_A + E|} \tag{7}
$$

$$
\lambda_{B} = \frac{|E|}{|H_{B} + E|} \tag{8}
$$

$$
\lambda_{AB} = \frac{|E|}{|H_{AB} + E|} \tag{9}
$$

43

算得 Wilks'λ 统计量之后,再将其进一步转化 为 *F*统计量(转换公式参见文献[4-5]),就完成了对 两个试验因素的主效应以及交互作用效应的检验。

## 3 实例与SAS实现

## 3. 1 问题与数据结构

#### 3. 1. 1 两个试验问题及数据

【例1】欲研究制造塑料胶片过程中挤压度和添 加剂剂量对其性能的影响,随机抽样获得20个塑料 胶片样品,按2×2析因设计进行试验,挤压度和添加 剂剂量各选两个水平,塑料胶片的性能用三个指标 表达,即抗泪度、光泽度和混浊度,数据见表2 $^{\text{\tiny{[6]}}}$ 。假 定资料满足参数检验的前提条件,试分析挤压度和 添加剂剂量对塑料胶片性能有无影响。

【例2】用调优运算法寻找挤压塑料胶卷的最优 工艺条件。在研究中,考查 3 个具有一定联系的指 标:*Y*1=耐撕力,*Y*2=光泽,*Y*3=不透明度;考查"拉速" 和"添加剂剂量"两个处理因素,每个因素取两个水 平,共有 4 种试验条件。试验由 1 名试验员分 5 个 批次完成,每个批次都要在 4 种试验条件下各完成 1次独立重复试验。数据见表3[6]。假定资料满足 参数检验的前提条件,试对资料进行统计分析。

| 表2 挤压度和添加剂剂量对塑料胶片的影响 |  |
|----------------------|--|

Table 2 Effect of extrusion degree and additive dose on plastic film

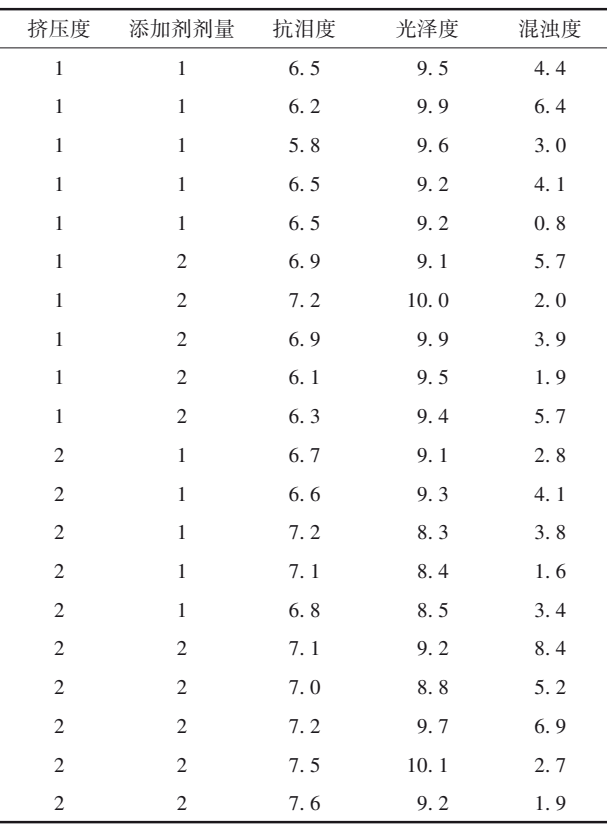

注:挤压度与添加剂剂量都是二水平的试验因素;抗泪度、光泽度和 混浊度都是定量的结果变量

#### 表3 塑料胶卷试验数据 Table 3 Plastic film test data

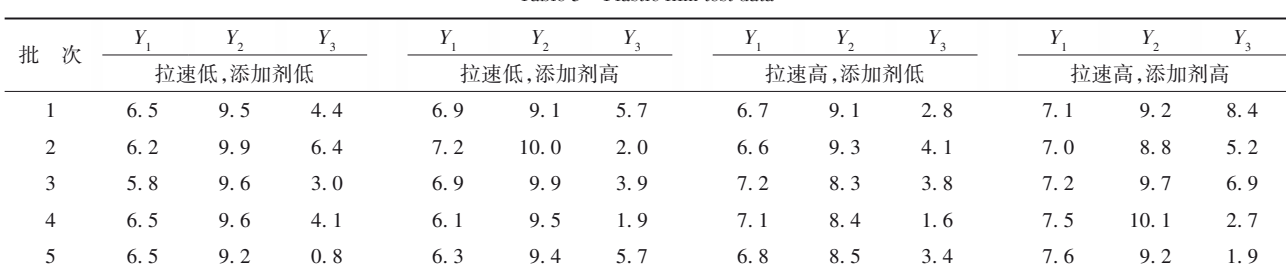

注:*Y*1代表耐撕力;*Y*2代表光泽;*Y*3代表不透明度;"拉速低,添加剂低""拉速低,添加剂高""拉速高,添加剂低""拉速高,添加剂高"是4个不同 的试验条件或试验点,它们是由"拉速低与高"与"添加剂低与高"这两个二水平试验因素水平组合而成

#### 3. 1. 2 对数据结构的分析

在例 1 中,由"挤压度与添加剂剂量"组成一个 2×2 析因设计(此设计有 4 个试验点),各试验点上 进行 5 次独立重复试验;每次试验都测定 3 个定量 指标的取值。故该定量资料为 2×2 析因设计三元 定量资料。

在例 2 中,由"拉速低与高"和"添加剂低与高" 组成一个2×2析因设计(此设计有4个试验点),5 行 代表 5 个批次的试验,假定每个批次的试验质量是 相同的,可将"批次"视为1个区组因素;*Y*<sub>1</sub>,*Y*<sub>2</sub>,*Y*<sub>2</sub>是 3个定量结果变量。故该定量资料为含区组因素的 析因设计三元定量资料。

## 3. 1. 3 创建SAS数据集

分析例1资料所需要的SAS数据步程序如下[7]: data a1; input A B Y1-Y3 @@; cards; 1 1 6. 5 9. 5 4. 4 1 1 6. 2 9. 9 6. 4 1 1 5. 8 9. 6 3. 0 1 1 6. 5 9. 2 4. 1 1 1 6. 5 9. 2 0. 8 1 2 6. 9 9. 1 5. 7 1 2 7. 2 10. 0 2. 0 1 2 6. 9 9. 9 3. 9

1 2 6. 1 9. 5 1. 9 1 2 6. 3 9. 4 5. 7 2 1 6. 7 9. 1 2. 8 2 1 6. 6 9. 3 4. 1 2 1 7. 2 8. 3 3. 8 2 1 7. 1 8. 4 1. 6 2 1 6. 8 8. 5 3. 4 2 2 7. 1 9. 2 8. 4 2 2 7. 0 8. 8 5. 2 2 2 7. 2 9. 7 6. 9 2 2 7. 5 10. 1 2. 7 2 2 7. 6 9. 2 1. 9 ; run; 分析例2资料所需要的SAS数据步程序如下: data a2; do block=1 to 5; do  $A=1$  to  $2$ ; do  $B=1$  to  $2$ : input Y1-Y3 @@; output; end;end;end; cards; 6. 5 9. 5 4. 4 6. 9 9. 1 5. 7 6. 7 9. 1 2. 8 7. 1 9. 2 8. 4 6. 2 9. 9 6. 4 7. 2 10. 0 2. 0 6. 6 9. 3 4. 1 7. 0 8. 8 5. 2 5. 8 9. 6 3. 0 6. 9 9. 9 3. 9 7. 2 8. 3 3. 8 7. 2 9. 7 6. 9 6. 5 9. 6 4. 1 6. 1 9. 5 1. 9 7. 1 8. 4 1. 6 7. 5 10. 1 2. 7 6. 5 9. 2 0. 8 6. 3 9. 4 5. 7 6. 8 8. 5 3. 4 7. 6 9. 2 1. 9 ; run; 3. 2 用SAS实现统计分析

3. 2. 1 分析例1中的资料

考虑两因素之间的交互作用,设所需要的 SAS 过程步程序如下:

proc glm data=a1;

class A B;

model Y1-Y3=A B A\*B/ss3 nouni;

manova  $h=$  all  $\;$ ;

run;quit;

【SAS输出结果及解释】对因素*A*而言,Wilks΄λ= 0. 404,*F*=6. 890,分子和分母的自由度分别为 3 和 14,*P*=0. 004,说明由 3 个定量指标组成的均值向量 在因素 *A* 的两个水平组之间的差异有统计学意义; 对因素 *B* 而言,Wilks΄λ=0. 500,*F*=4. 660,分子和分 母的自由度分别为 3 和 14,*P*=0. 019,说明由 3 个定 量指标组成的均值向量在因素*B*的两个水平组之间 的差异有统计学意义;对因素 *A* 与因素 *B* 之间的交 互作用而言,Wilks΄λ=0. 808,*F*=1. 110,分子和分母 的自由度分别为 3和 14,*P*=0. 378,说明两因素的交 互作用效应无统计学意义。

不考虑两因素之间的交互作用,设所需要的 SAS过程步程序如下:

proc glm data=a1; class A B; model Y1-Y3=A B /ss3 nouni; manova h=A B; means A B; run;quit;

【SAS输出结果及解释】对因素*A*而言,Wilks΄λ= 0. 406,*F*=7. 320,分子和分母的自由度分别为 3 和 15,*P*=0. 003,说明由 3 个定量指标组成的均值向量 在因素 *A* 的 2 个水平组之间的差异有统计学意义; 对因素 *B* 而言,Wilks΄λ=0. 530,*F*=4. 430,分子和分 母的自由度分别为 3 和 15,*P*=0. 020,说明由 3 个定 量指标组成的均值向量在因素*B*的2个水平组之间 的差异有统计学意义。

值得一提的是,若将上面这段SAS程序的model 语句中的选项 nouni 删除,就可输出一元方差分析 的结果。可以得出:因素 *A*、*B*对 Y1的影响均有统计 学意义,对应的 *P* 值分别为 *P*<0. 001与 *P=*0. 015;因 素 A 对 Y<sub>2</sub>的影响有统计学意义, 而因素 B 对 Y<sub>2</sub>的影 响 无 统 计 学 意 义 ,对 应 的 *P* 值 分 别 为 0. 026 和 0.059;因素 A、B对 Y<sub>3</sub>的影响均无统计学意义,对应 的*P*值分别为0. 751和0. 287。

【结论】因素 *A*与因素 *B* 对由 3个定量指标组成 的均值向量的影响均有统计学意义,而这两个因素 之间的交互作用对由3个定量指标组成的均值向量 的影响无统计学意义;由一元方差分析结果可知, 对均值向量进行多元方差分析的结果主要体现在 Y1上,部分地体现在 Y2上,而在所考查的 4个试验 点上,Y3的取值变化非常小。

#### 3. 2. 2 分析例2中的资料

考虑区组因素和A与B两因素之间的交互作 用,设所需要的SAS过程步程序如下:

proc glm data=a2; /\*第一次调用glm过程\*/ class block A B; model Y1-Y3=block A B A\*B/ss3 nouni;

manova h=\_all\_;

run;quit;

【SAS输出结果及解释】对区组因素block而言, Wilks΄λ=0. 540,*F*=0. 580,分子和分母的自由度分 别为 12 和 27,*P*=0. 835,说明由 3 个定量指标组成 的均值向量在区组因素 block 的 5 个水平组之间的 差异无统计学意义;对因素 *A* 而言,Wilks΄λ=0. 360, *F*=5. 930,分 子 和 分 母 的 自 由 度 分 别 为 3 和 10, *P*=0. 014,说明由3个定量指标组成的均值向量在因 素 A 的 2 个水平组之间的差异有统计学意义;对因 素 *B* 而言, Wilks'λ=0. 476, *F*=3. 660, 分子和分母的 自由度分别为 3 和 10,*P*=0. 052,说明由 3 个定量指 标组成的均值向量在因素*B*的2个水平组之间的差 异无统计学意义;对因素 *A* 与因素 *B* 之间的交互作 用而言,Wilks΄λ=0. 720,*F*=1. 300,分子和分母的自 由度分别为 3和 10,*P*=0. 329,说明两因素的交互作 用效应无统计学意义。

不考虑区组因素但考虑*A*和*B*两因素之间的交 互作用,设所需要的SAS过程步程序如下:

proc glm data=a2; /\*第2次调用glm过程\*/

```
class A B;
model Y1-Y3=A B A*B/ss3 nouni;
manova h=_all_;
```
run;quit;

【SAS输出结果及解释】对因素*A*而言,Wilks΄λ= 0. 382,*F*=7. 550,分子和分母的自由度分别为 3 和 14,*P*=0. 003,说明由 3 个定量指标组成的均值向量 在因素 *A* 的 2 个水平组之间的差异有统计学意义; 对因素 *B* 而言,Wilks΄λ=0. 523,*F*=4. 260,分子和分 母的自由度分别为 3 和 14,*P*=0. 025,说明由 3 个定 量指标组成的均值向量在因素*B*的2个水平组之间 的差异有统计学意义;对因素 *A* 与因素 *B* 之间的交 互作用而言,Wilks΄λ=0. 777,*F*=1. 340,分子和分母 的自由度分别为 3和 14,*P*=0. 302,说明两因素的交 互作用效应无统计学意义。

不考虑区组因素以及*A*和*B*两因素之间的交互 作用,设所需要的SAS过程步程序如下:

proc glm data=a2; /\*第3次调用glm过程\*/

class A B;

model Y1-Y3=A B /ss3 nouni;

manova h=A B;

run;quit;

【SAS输出结果及解释】对因素*A*而言,Wilks΄λ= 0. 387,*F*=7. 930,分子和分母的自由度分别为 3 和 15,*P*=0. 002,说明由 3 个定量指标组成的均值向量 在因素 *A* 的两个水平组之间的差异有统计学意义; 对因素 *B* 而言,Wilks΄λ=0. 554,*F*=4. 030,分子和分 母的自由度分别为 3 和 15,*P*=0. 028,说明由 3 个定 量指标组成的均值向量在因素*B*的两个水平组之间 差异有统计学意义。

若将上面这段 SAS程序的 model语句中的选项 nouni删除,就可输出一元方差分析的结果。可以发 现:因素*A*和因素*B*对*Y*1的影响均有统计学意义,对 应的*P*值分别为*P*<0. 001与*P=*0. 015;因素*A*对*Y*2的 影响有统计学意义,而因素 *B* 对 *Y*2的影响无统计学 意义,对应的 *P* 值分别为 0. 017 和 0. 088;因素 *A* 和 因素 *B* 对 *Y*3的影响均无统计学意义,对应的 *P*值分 别为0. 751和0. 287。

【结论】因素 *A*与因素 *B* 对由 3个定量指标组成 的均值向量的影响均有统计学意义,而这 2 个因素 之间的交互作用以及区组因素对由3个定量指标组 成的均值向量的影响均无统计学意义;由一元方差 分析结果可知,对均值向量进行多元方差分析的结 果主要体现在 *Y*<sub>1</sub>上,部分地体现在 *Y*<sub>2</sub>上,而在所考 查的4个试验点上,*Y*3的取值变化非常小。

## 4 讨论与小结

#### 4. 1 讨论

标准的析因设计中所考查的因素全部是试验 因素,各试验点之间的关系就相当于单因素多水平 设计中各水平组之间的关系,将符合特定要求的全 部受试对象完全随机地均分入各试验组中。当样 本含量并非很大时,即便采用了随机化分组方法, 也很难保证各试验组受试对象具有很好的均衡性。 一种有效提高均衡性的技术方法就是找到合适的 区组因素,先将全部受试对象划分到它们所属的区 组中,再将各区组中的受试对象完全随机地均分入 各试验组中,即采用含区组因素的析因设计安排 试验。

在进行方差分析时,一般先按原先试验设计所 定义的方差分析模型进行计算,在方差分析的结果 中,将无统计学意义且*P*值大于0. 05的项按由大到 小的顺序逐一从方差分析模型中删除,直到方差分 析模型中保留下来的全部项均有统计学意义时为 止。一元方差分析是多元方差分析的基础,有关析 因设计和分式析因设计定量资料一元方差分析的 细节,可参阅文献[8-9]。

## 4. 2 小结

本文介绍了与析因设计定量资料多元方差分 析有关的基本概念、计算方法、两个实例及其SAS实 现。基本概念包括交互作用、析因设计、含区组因 素的析因设计和分式析因设计;计算方法包括一般 统计量和检验统计量;两个实例分别涉及"制造塑 料胶片过程中挤压度和添加剂剂量对其性能的影 响"和"寻找挤压塑料胶卷的最优工艺条件"及其多 元定量资料。基于SAS实现了析因设计和含区组因 素的析因设计定量资料的多元方差分析,并讨论了 在析因设计中增加区组因素的意义,以及如何确定 最终方差分析模型的方法。

## 参考文献

- [1] 胡良平,高辉,李长平,等 . 科研设计与统计分析[M]. 北京: 军事医学科学出版社,2012:228-264. Hu LP, Gao H, Li CP, et al. Scientific research design and statistical analysis[M]. Beijing: Military Medical Science Press, 2012:228-264.
- [2] Montgomery DC. Design and analysis of experiments [M]. 6版. 北京:人民邮电出版社,2007:203-264,282-346. Montgomery DC. Design and analysis of experiments  $[M]$ . 6<sup>th</sup> edition. Beijing: Posts & Telecom Press, 2007: 203-264, 282-346.
- [3] Dean A, Voss D. Design and analysis of experiments[M]. 北京: 世界图书出版公司,2010:387-420,483-546. Dean A, Voss D. Design and analysis of experiments [M].

Beijing: World Book Publishing Company,2010:387-420, 483-546.

- [4] Wilks SS. Certain generalization in the analysis of variance [J]. Biometrika,1932,24(3-4):471-494.
- [5] Rao CR. An asymptotic expansion of the distribution of Wilks'λ criterion [J]. Bull Inst Internat Statist, 1951, 33 (Part II): 177-180.
- [6] 胡良平 . 面向问题的统计学:(3)试验设计与多元统计分析 [M]. 北京:人民卫生出版社,2012:401-446. Hu LP. Problem-oriented statistics:(3) experimental design and multivariate statistical analysis[M]. Beijing: People's Medical Publishing House, 2012: 401-446.
- [7] SAS Institute Inc. SAS/STAT(R)15.1 user's guide[M]. Cary, NC: SAS Institute Inc,2018:3957-4142.
- [8] 胡纯严,胡良平. 如何正确运用方差分析:析因设计定量资料 一元方差分析与 SAS 实现[J]. 四川精神卫生,2022,35(3): 207-211.

Hu CY, Hu LP. How to use analysis of variance correctly: an analysis of variance for the univariate quantitative data collected from the factorial design [J]. Sichuan Mental Health, 2022, 35  $(3): 207 - 211.$ 

[9] 胡纯严,胡良平. 如何正确运用方差分析:分式析因设计定量 资料一元方差分析与 SAS 实现[J]. 四川精神卫生, 2022, 35  $(3): 212 - 216.$ 

Hu CY, Hu LP. How to use analysis of variance correctly: an analysis of variance for the univariate quantitative data collected from the fractional factorial design[J]. Sichuan Mental Health, 2022,35(3):212-216.

> (收稿日期:2023 - 03 - 19) (本文编辑:陈 霞)